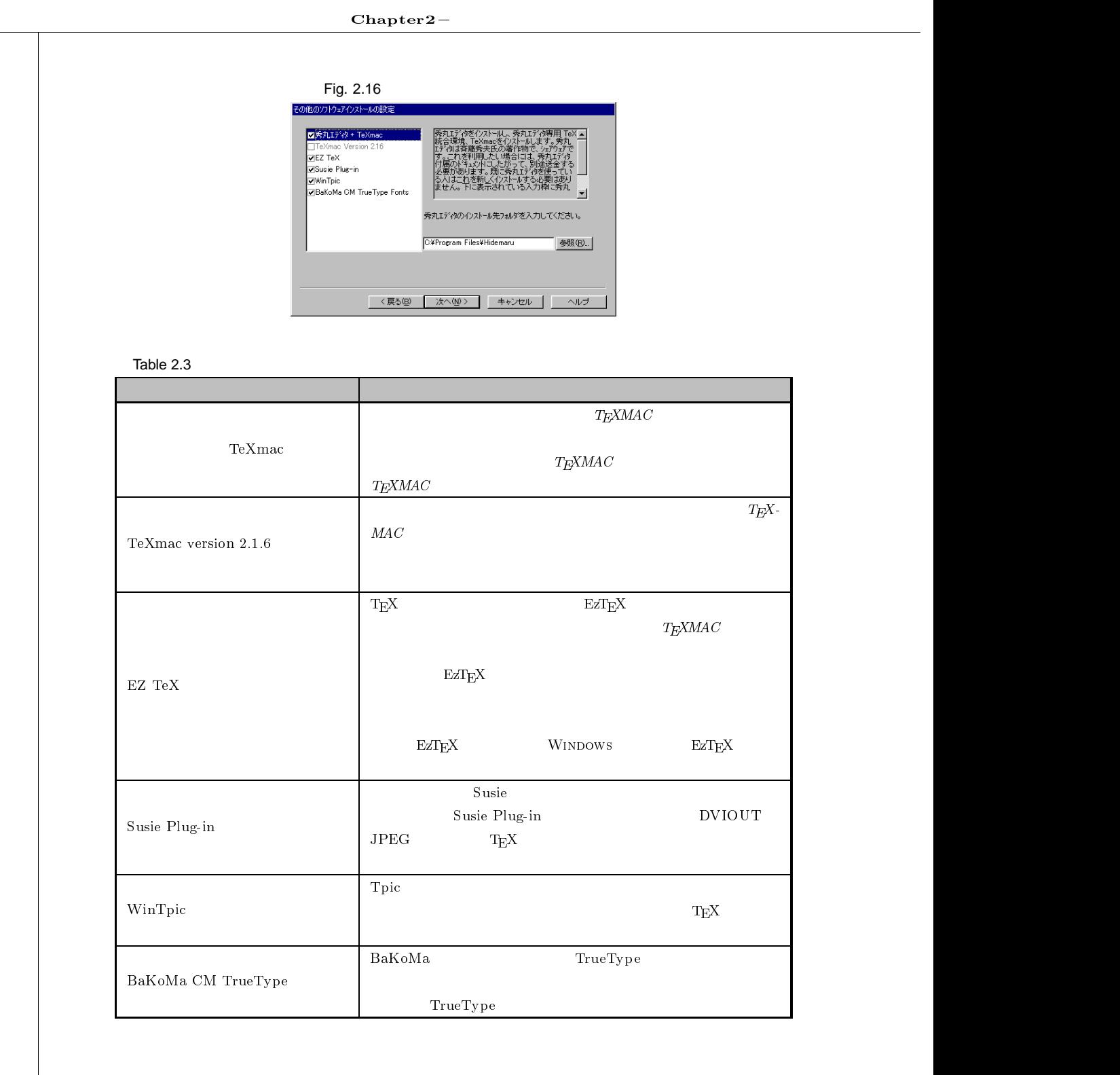

 $TeXmac$ 

 ${{\rm TeXmac}\atop \bf T_{E}XMAC}$ 

 $CD$ -ROM

**Fig. 2.17** 

**Hidemaru.exe** 

Fig. 2.17

 $2.4 -$ 

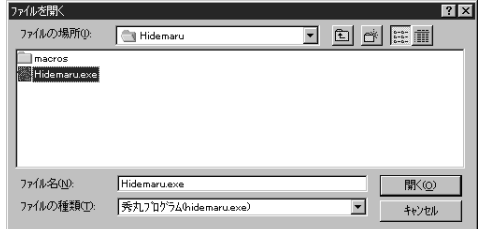

TeXmac Version 2.16

 $\begin{array}{lll} {\rm TeX}{\rm mac} & \hspace*{1.5cm} & T_{\rm E} {\rm X}{\rm MAC} \end{array}$ 

 $T_{\text{F}}$ XMAC **extended** 

 $T_{E}$ X*MAC*  $\qquad \qquad$ 

**マクロフォルダが設定されていなければ、デフォルトのフォルダ(** C:YProgram FilesYHidemaru

**Susie Plug-in** 

**2.4.4** 

 $Fig. 2.18$